## **REVIT CHEATSHEET**

## www.rug-dach.de

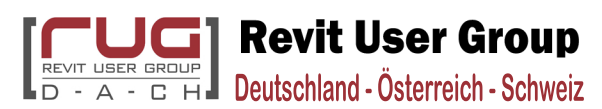

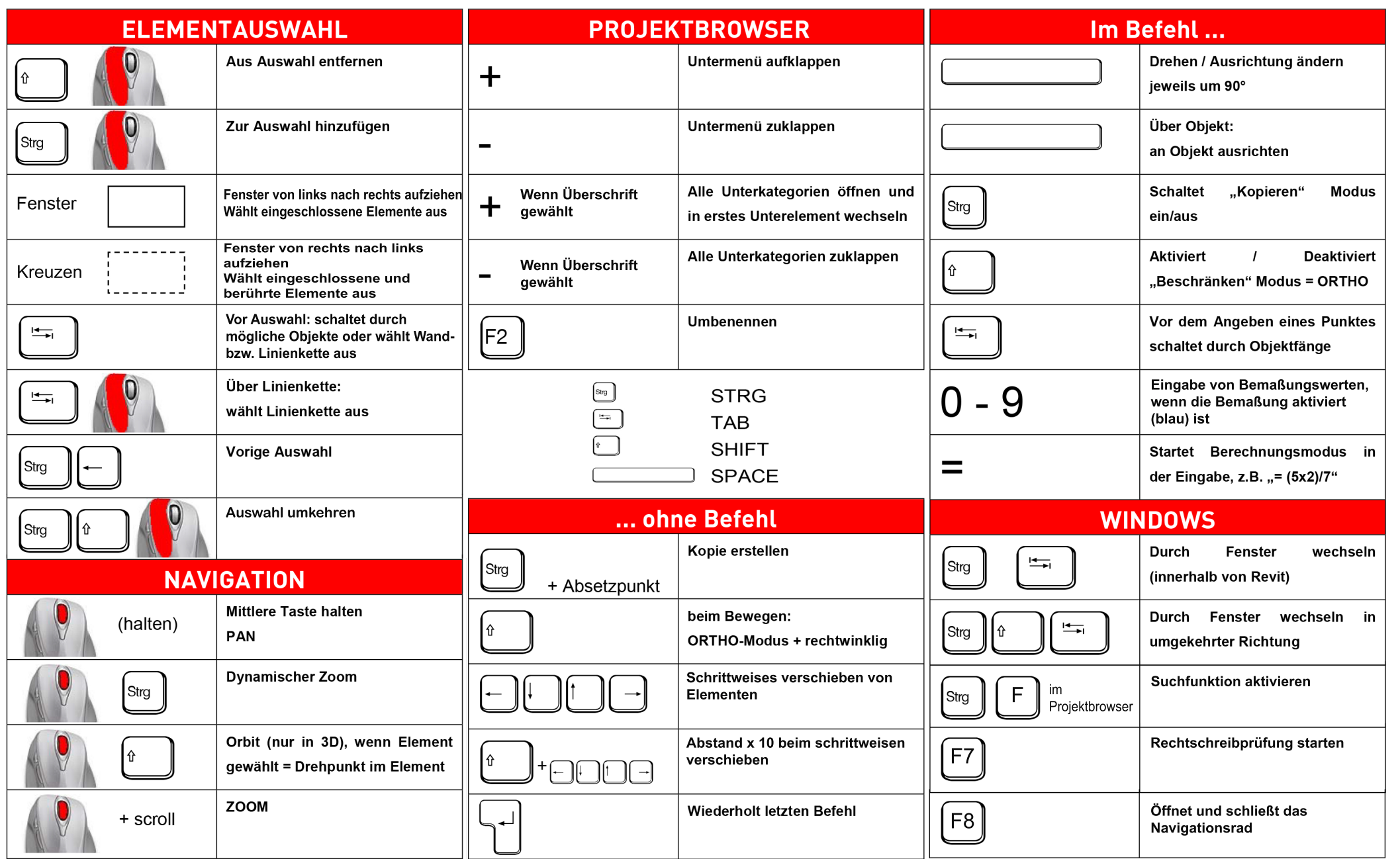